## WIAS enterprise BPW Webshop-Anbindung

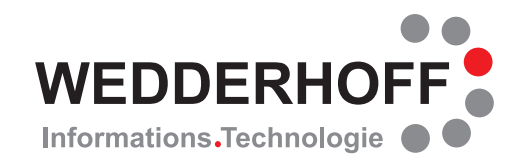

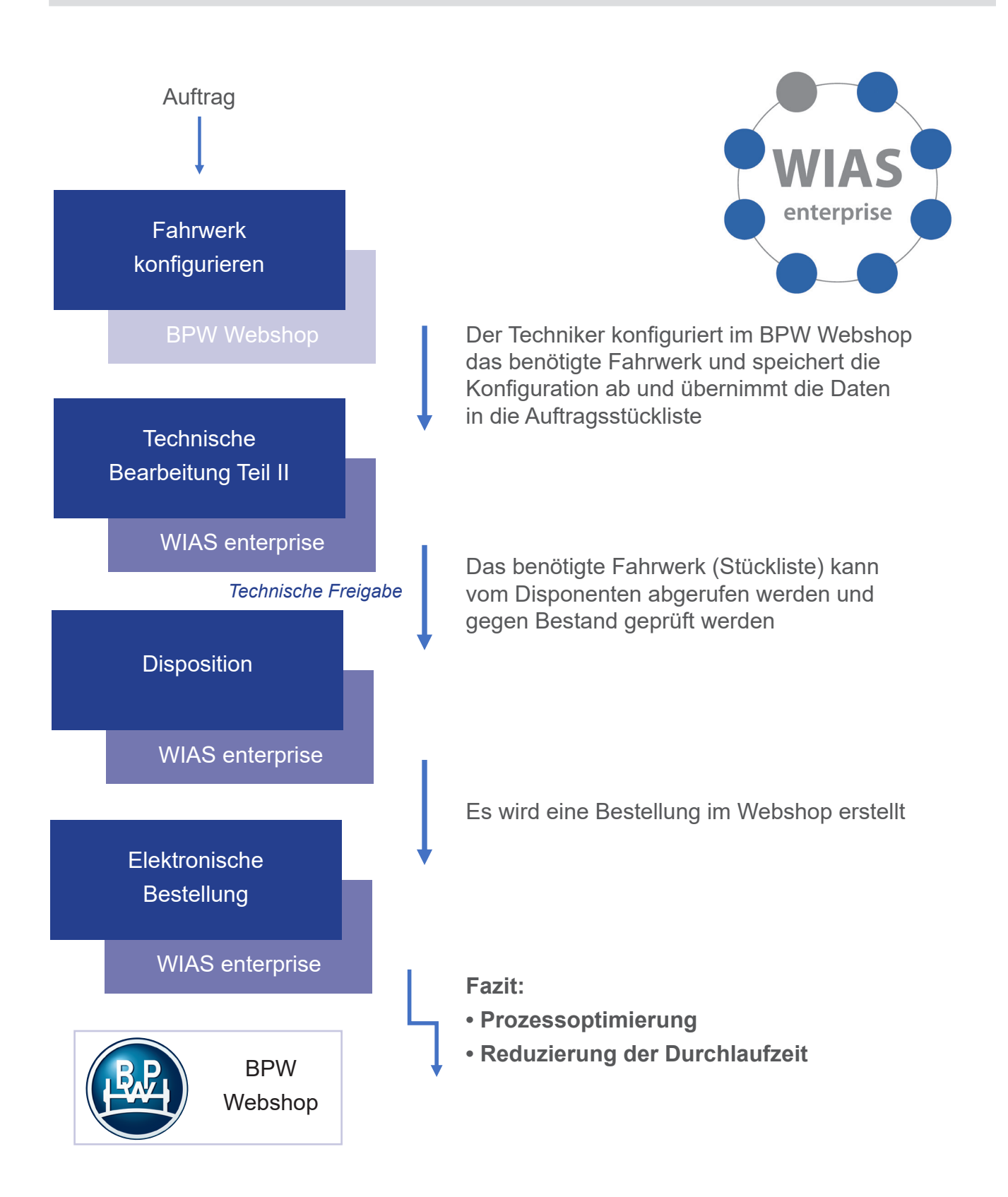

Wenn Sie sich für unsere Lösungen interessieren, sprechen Sie uns bitte an, oder besuchen Sie uns unter www.wias.de im Internet.